# **Visualize, Program, and Create with JavaScript in p5.js**

p5.js is a user-friendly coding library that makes it easy for artists, designers, and beginners to create visualizations, programmatically generate images, and design interactive graphics. With its simple yet powerful syntax, p5.js lowers the barrier to entry for learning to code and enables creative individuals to express themselves through technology.

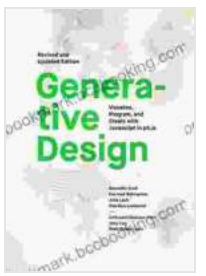

**[Generative Design: Visualize, Program, and Create with](https://bookmark.bccbooking.com/read-book.html?ebook-file=eyJjdCI6ImFFbTdQSTJhSndqTmdBaXRXdDZEdk9Tdyt0Tm9Zems2TnhYbDdkRlBMUHhKMzYxR0xSQ1FSVENIdE51OXpsb25IU2M5NW9Lc0NyZitUV0tEWU1kUHUwYWMrd0VXaU5JODV0ZGJyTXY5Y0dOQitvOXZiU1RxZkRLV3RTMVwvV3J6cnZWZmZ1NzlsNHlWbHBWcVdqaGMrZ1d3Snp2b1hlVnhoVmlNRENWbFdGXC9haWpFQXAxVStaV1ljcXltQ093cXArZ0M4eXg0SkFNN3lNNVZPcDExVUFSQT09IiwiaXYiOiJjZjA5ZTkxNThjMjQ3NWI4N2M5YTRlYmZkZmYwYTZmMiIsInMiOiI0OWNjZjdjZDRmYTdmZjQ2In0%3D)**

**JavaScript in p5.js** by Jerry Yarnell

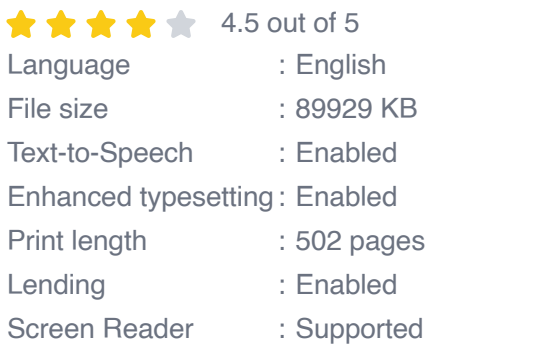

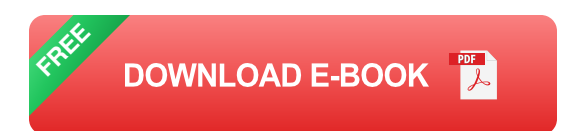

In this article, we will explore the capabilities of p5.js and how it can be used to create compelling visualizations, dynamic images, and interactive experiences. Through hands-on examples and clear explanations, we will delve into the core concepts of p5.js, including:

- Setting up the p5.js environment u,
- Drawing shapes and lines m.
- Working with color and gradients a.
- Animating and transforming objects  $\blacksquare$
- Responding to user input  $\mathcal{L}_{\mathcal{A}}$
- Creating interactive graphics ú.

### **Getting Started**

To get started with p5.js, you can either use the online editor or download the library and set it up locally. The online editor provides a convenient way to experiment with p5.js without having to install anything. To access the online editor, visit https://p5js.org/editor/.

If you prefer to work locally, you can download the p5.js library from https://p5js.org/download/. Once downloaded, extract the ZIP file and copy the **p5.js** file into your project folder. You can then create a new HTML file and link to the **p5.js** file in the **<head>** section, as shown below:

## **<html> <head> <script src="p5.js"></script> </head> <body> <script> </script> </body> </html>**

### **Basic Drawing**

Once you have set up the p5.js environment, you can start drawing shapes and lines. p5.js provides a variety of functions for drawing basic shapes, such as **rect()** , **circle()** , and **line()** . These functions take different parameters to specify the position, size, and color of the shape.

For example, the following code will draw a red rectangle with a width of 100 pixels and a height of 50 pixels:

**function setup(){createCanvas(400, 400); fill(255, 0, 0); rect(50, 50, 100, 50); // Draw a rectangle at position (50, 50) with a width of 100 pixels and a height of 50 pixels }**

#### **Working with Color and Gradients**

p5.js provides a range of functions for working with color and gradients. You can specify colors using the **rgb()**, **hsl()**, or **hex()** functions. For example, the following code will draw a gradient from red to blue:

#### **function setup(){createCanvas(400, 400); for (var i = 0; i**

#### **Animation and Transformation**

**p5.js makes it easy to animate and transform objects. You can use the translate() , rotate() , and scale() functions to move, rotate, and scale objects. For example, the following code will draw a circle that moves across the screen:**

```
var x = 0; // Initialize the x position of the circle
```
**function setup(){createCanvas(400, 400); fill(0, 255, 0); }**

**function draw(){clear(); translate(x, 0); // Move the circle to position (x, 0) circle(0, 0, 50); // Draw a circle at position (0, 0) with a radius of 50 pixels x += 1; }**

#### **Responding to User Input**

**p5.js provides several functions for responding to user input, such as mousePressed() , mouseMoved() , and**

**keyPressed() . These functions can be used to create interactive graphics that respond to user actions.**

**For example, the following code will draw a circle that follows the mouse cursor:**

**var x = 0; var y = 0; // Initialize the y position of the circle**

**function setup(){createCanvas(400, 400); fill(0, 255, 0); }**

**function draw(){clear(); circle(x, y, 50); // Draw a circle at position (x, y) with a radius of 50 pixels }**

**function mouseMoved(){x = mouseX; y = mouseY; }**

#### **Creating Interactive Graphics**

**p5.js can be used to create a wide range of interactive graphics, such as games, simulations, and data visualizations. These graphics can be used to engage users, communicate information, and explore complex ideas.**

**For example, the following code will create a simple game where the user controls a circle to avoid colliding with obstacles:**

**var**  $x = 200$ **; var**  $y = 200$ **; var speed = 5; // Initialize the speed of the circle**

**var obstacles = []; // Initialize an array to store the obstacles**

```
function setup(){createCanvas(400, 400); fill(0, 255, 0); }
```

```
function draw(){clear(); // Clear the canvas
```
**circle(x, y, 50); // Draw a circle at position (x, y) with a radius of 50 pixels**

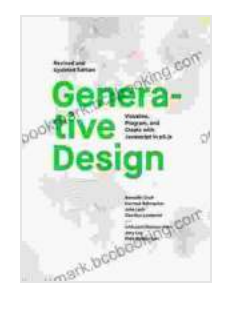

**[Generative Design: Visualize, Program, and Create with](https://bookmark.bccbooking.com/read-book.html?ebook-file=eyJjdCI6ImFFbTdQSTJhSndqTmdBaXRXdDZEdk9Tdyt0Tm9Zems2TnhYbDdkRlBMUHhKMzYxR0xSQ1FSVENIdE51OXpsb25IU2M5NW9Lc0NyZitUV0tEWU1kUHUwYWMrd0VXaU5JODV0ZGJyTXY5Y0dOQitvOXZiU1RxZkRLV3RTMVwvV3J6cnZWZmZ1NzlsNHlWbHBWcVdqaGMrZ1d3Snp2b1hlVnhoVmlNRENWbFdGXC9haWpFQXAxVStaV1ljcXltQ093cXArZ0M4eXg0SkFNN3lNNVZPcDExVUFSQT09IiwiaXYiOiJjZjA5ZTkxNThjMjQ3NWI4N2M5YTRlYmZkZmYwYTZmMiIsInMiOiI0OWNjZjdjZDRmYTdmZjQ2In0%3D) JavaScript in p5.js** by Jerry Yarnell

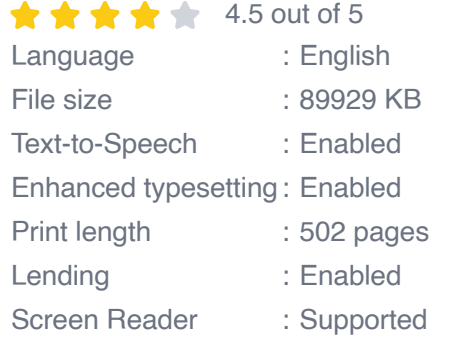

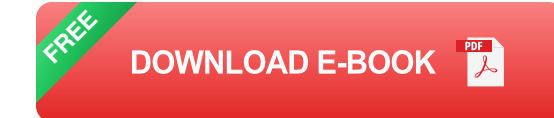

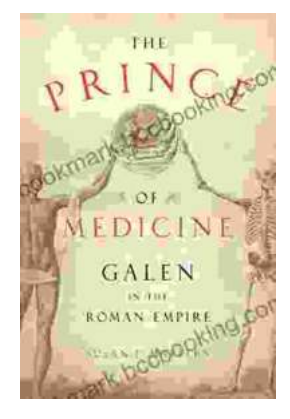

## **[Unveiling "The Prince of Medicine": A Literary](https://bookmark.bccbooking.com/full/e-book/file/Unveiling%20The%20Prince%20of%20Medicine%20A%20Literary%20Masterpiece%20That%20Captivates%20and%20Informs.pdf) Masterpiece That Captivates and Informs**

Prepare yourself to be immersed in "The Prince of Medicine," a captivating novel that transports readers into the intricate world of...

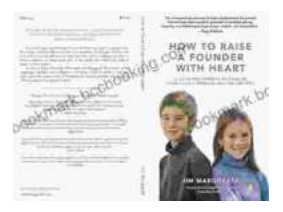

## **[Guide for Parents: Unlocking Your Child's](https://bookmark.bccbooking.com/full/e-book/file/Guide%20for%20Parents%20Unlocking%20Your%20Childs%20Problem%20Solving%20Potential.pdf) Problem-Solving Potential**

As a parent, you want to provide your child with the best possible foundation for their future. That means equipping them with the skills they need...